Overture Tool Crack [32|64bit]

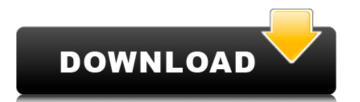

#### Overture Tool Crack+ Activation Code With Keygen Free [2022]

Approachable interface, high quality help and extensive documentation, high quality graphical views of VDM-DPT, DPTTP and CMT models Features • High performance VDM, CMT, DPTTP and CMT models Features • High performance VDM, CMT, DPTTP and CMT models Features on the established tools employed in creating competents is software. Having strong connections to Mathematics, VDM is one of the power tools used by IT specialists all over the world to generate accurate models. Turns and software. Having strong connections to Mathematics, VDM is one of the power tools used by IT specialists all over the world to generate accurate models. Turns and software. Having strong connections to Mathematics, VDM is one of the power tools used by IT specialists and software. Having strong connections to Mathematics, VDM is one of the power tools used by IT specialists and software. Having strong connections to Mathematics, VDM is one of the power tools used in the feature strong connections

### Overture Tool Crack + Free Download

Features: Supports several VDM dialects Can import several libraries to your project Allows one to create and analyze VDM models User Reviews: Very good product! have been working with the Overture Tool Crack for a few years and I recommend it to everyone. The software package is extensive, has helped me in various educational and professional projects. 223 Ga. 104 (1967) 152 S.E.2d 527 FRIZZELL et al. v. THE STATE. 24072. Supreme Court of Georgia. Argued September 12, 1967. \*105 James M. Roberts, for appellants. Lewis R. Slaton, Solicitor General, Arthur K. Bolton, Attorney General, Marion O. Gordon, Assistant Attorney General, Smith, Kilpatrick, Leachman, Harris & Stephens, John M. Williams, for appellants, and Eddie Lee Gordon, a codefendant, were indicted and tried for the offenses of murder and the jury found both appellants guilty of rape. 1. Enumerated error 1 complains that the court erred in denying appellants' motion to quash the indictment contains two counts, the first charging the offense of "murder in the commission of rape," the second charging the offense of "murder in the commission of rape," the second charging the offense of "rape by force and against the will of the female." It is alleged in count one that "Arthur J. B. Frizzell and Joseph J. B. Frizzell unlawfully and with malice aforethought killed and murdered Janette Law, a human being." In count two of the indictment eddie Lee Gordon is also charged with rape and it is alleged that he "unlawfully, feloniously, maliciously, and with malice aforethought ravished and carnally knew [a female named Janette Law], a human being." The indictment is sufficient. Code § 26-902; Hudson v. State, 201 Ga. 863 (9) (41 SE2d 779); Grossman v 09e8f5149f

# Overture Tool

Here's a tool that will allow you to take a string and merge it with other text, for example, if we have a string in a CSV format and another one in another format, you can use the merge text for easily connecting the words into one new string, and use it everywhere you want. With this tool, you can easily merge pictures with text, with your own and other pictures, text and letters. For example, if you want to use a picture of a pizza and write "Hello everybody" on it, you can use the tool to have only one picture with two words written on it. It's a great tool to have in the stock images or for creative design. You can even use it to merge pictures of multiple people, just go to the "Create Multiple People" option, and drag two pictures on top of each other to make a merged one. Create a merge text tool containing multiple merged images. Add text on top of an image, Merge multiple people, just go to the "Create Multiple People" option, and drag two pictures on top of each other to make a merged one. Merge multiple people, just go to the "Create Multiple People" option, and drag two pictures of multiple people, just go to the "Create Multiple People" option, and drag two pictures of multiple people, just go to the "Create Multiple People" option, and drag two pictures on top of each other to make a merged one. Merge multiple people, just go to the "Create Multiple People" option, and drag two pictures on top of each other to make a merged one. Merge multiple images with text using this tool. For example, if you want to use a picture of a pizza and write "Hello everybody" on it, you can use the tool to have only one picture of a pizza and write "Hello everybody" on it, you can use the tool to have only one picture of a pizza and write "Hello everybody" on it, you can use the tool to have only one picture of a pizza and write "Hello everybody" on it, you can use the tool to have only one picture of a pizza and write "Hello everybody" on it, you can use the tool to have only one picture of a pizza and write "Hello

#### What's New In?

Overture Tool is a professional VDM tool and integrated development environment (IDE) designed specifically for creating, analyzing, and debugging VDM projects. The New England Regional Transmission Systems (RTS) that make up New England's bulk electric transmission system. The Western Grid Coordinating Council (WGCC) is the regional organization that coordinates RTS operations, with its offices located in San Francisco, California. RTSs have different owners and responsibilities based on their geographic location. The New England Interconnection (NEINC) was established in 1996 to facilitate transmission planning, including feasibility studies, environmental reviews, RTO planning and development. NEINC acts as a facilitator between RTSs, including SPP, NERC and WGCC, and others. This video provides an overview of the NEINC mission. The Northwest Power Pool (NWP) is a regional transmission organization (RTO) that serves the ten states that share northwestern U.S. power generation, transmission and distribution systems. The Western Electricity Coordinating Council (WECC) is the RTO's regional governing body. It is the contact point for transmission planning and technical coordination. There are nine RTSs in the NWP region, with Chal mental retained planning and technical coordination. There are nine RTSs in the NWP region, with Chal mental retained planning and technical coordination (NECC) in the NWP region, with Chal mental retained planning and technical coordination. The Western Electricity Coordinating Council (WECC) in the NWP region, with Chal mental retained planning and technical coordination. The Western Electricity Coordinating Council (WECC) in the NWP region, with Chal mental retained planning and technical coordination. The Western Electricity Coordinating Council (WECC) in the Western Electricity Coordinating Council (WECC) in the NWP region. Arizonal retained planning and technical coordination. The Western Electricity Coordinating Council (WECC) in the NWP region. Arizonal retained planning and t

## **System Requirements:**

Intel Pentium 4/AMD Athlon XP, 1.8 GHz CPU Pentium 4/AMD Athlon X2, 2.4 GHz CPU 1 GB RAM 1024 x 768 Screen Resolution Windows 98/2000/XP Operating System DirectX: 9.0 Memory Requirements: 30MB of system RAM Installer Requirements: Windowed Installer Unsigned (Win32 compatible) Win

#### Related links:

http://i2.by/?p=3478

https://www.voyavel.it/skeletonkey-crack-win-mac/ https://kapro.com/wp-content/uploads/2022/06/MemStat\_XP.pdf

http://sad-stroitel48.ru/advert/phoenixsuit-crack-march-2022/

https://lsvequipamentos.com/wp-content/uploads/2022/06/JTPad Crack For Windows 2022.pdf https://treeclimbing.hk/wp-content/uploads/2022/06/Baby Names.pdf

https://beingmedicos.com/disease/tbarcode-crack-free

https://ideaboz.com/?p=7278

https://www.conversation1english.webay.co/advert/feedroller-0-55-crack-free/

https://djolof-assurance.com/?p=7468

 $\underline{http://avc\text{-}mx.com/wp\text{-}content/uploads/2022/06/Basic\_PAYE\_Tools.pdf}$ 

https://socialstudentb.s3.amazonaws.com/upload/files/2022/06/Ye2tmkNVqSdhNXTmxnel 08 e279a3da99313f8cd7ac57860f3846e5 file.pdf

https://www.eventogo.com/tiny-alarm-crack-with-registration-code-download-latest/ https://classifiedonline.us/advert/bulk-sms-service-provider-in-noida-promotional-and-transactional-sms/

 $\underline{https://teenmemorywall.com/wp-content/uploads/2022/06/VisualAp.pdf}$ https://rodillosciclismo.com/sin-categoria/mp3-splitter-5-5-3-download/

http://www.male-blog.com/wp-content/uploads/2022/06/LIT\_Porter.pdf

https://2z31.com/link-product-key-free-latest-2022/

https://tecunosc.ro/upload/files/2022/06/pVQYorebAJWzNg7K8EdM\_08\_38edd7f4cb099eedbea70042e8247c32\_file.pdf https://fmpconnect.com/wp-content/uploads/2022/06/PDFdu\_PDF\_Converter\_Crack\_Download.pdf